# **INTRUCCIONES PARA LA REALIZACION DEL EXAMEN ONLINE DE LA CONVOCATORIA ORDINARIA DE INFORMÁTICA APLICADA A LA QUÍMICA**

El examen online de la convocatoria ordinaria de julio está planificado para el martes 14 de julio a las 11:30 h. El comienzo del examen tendrá lugar a dicha hora con una duración total de 2.5 h, pero todos los alumnos deberán conectarse a la sesión a las 11:00 para resolver posibles problemas técnicos y para realizar la identificación de los alumnos presentados. Todos los alumnos deben haber completado el proceso de identificación no más tarde de las 11:25 para asegurar que todos comienzan el examen a la 11:30 h.

# **1.Proceso de identificación de alumnos presentados (de 11:00 a 11:25 h):**

Los estudiantes se identificarán enviando a través de la herramienta ¨tareas¨ del Campus Virtual adjuntando un documento de declaración firmado indicando que conoce la normativa del desarrollo de la prueba y que mantendrá un comportamiento ético durante la realización de la misma. Se proporcionará a los alumnos un modelo de declaración para que copie el texto de manera manuscrita con sus datos personales, incluya una imagen de su DNI, NIE o pasaporte y lo envíe en un único archivo en formato foto o pdf.

# **2. Tipo de examen:**

La configuración del examen es similar a la de años anteriores. Constará de cuatro preguntas, cada una de ellas con varios apartados que deberán resolverse con las herramientas informáticas que se especifiquen en el enunciado.

Cada profesor en el Campus Virtual de su grupo añadirá una tarea en la que se encontrará el enunciado de las cuatro preguntas del examen. Cada grupo de seminario estará dividido en varios subgrupos de forma habrá tantos modelos de examen como subgrupos.

Antes de empezar a resolver el examen, el alumno creará una carpeta en su ordenador con el nombre *ApellidosNombre(ExamenFinal)*. Dentro de esa carpeta se recomienda generar cuatro subcarpetas etiquetadas como *pregunta1, pregunta2*, *pregunta3 y pregunta4* en las que se guardarán los archivos que contienen los cálculos realizados y los resultados obtenidos, correspondientes a cada uno de los ejercicios.

Se utilizarán hojas en blanco con el nombre, apellidos y firma del alumno para responder a los apartados de cada pregunta del examen. Únicamente quedarán descritas las justificaciones que se precisen y los resultados que finalmente se hayan obtenido al resolver los diferentes apartados y subapartados de cada una de las cuatro preguntas que conforman este examen. Guarde un fotografía o imagen escaneada de este documento en formato pdf en la carpeta *ApellidosNombre(ExamenFinal)*.

Una vez descargado el enunciado del examen el alumno dispondrá de 2.5 h para resolverlo y devolver la carpeta *ApellidosNombre(ExamenFinal)* en formato comprimido (zip o rar). Una vez finalizado el tiempo la herramienta tarea se cerrará y no se podrá enviar el examen, por lo que se recomienda a los alumnos a que aprendan a generar archivos comprimidos.

Las únicas herramientas necesarias para realizar el examen son los programas informáticos que se especifiquen en cada pregunta.

Se recomienda a los alumnos que guarden tanto las hojas manuscritas como los archivos enviados, en caso de ser necesario cotejarlos durante la revisión de exámenes.

# **3. Seguimiento de estudiantes durante la prueba:**

Para el seguimiento de la prueba se utilizará la herramienta Google Meet. Los alumnos deberán conectarse a la sesión de Google Meet proporcionada por su profesor y activarán la cámara web de sus equipos informáticos durante toda la prueba. Aquellos estudiantes que no dispongan de cámara web en su equipo informático deben conectarse mediante el teléfono móvil. Para mantener la privacidad en la resolución de dudas particulares durante la prueba, si las hubiese, los estudiantes se comunicarán con su profesor a través de correos o chats utilizado el Campus Virtual.

# **4. Simulacro de examen:**

A finales de junio (lunes 22 de junio en la franja horaria de 8:30 a 12:30) cada profesor convocará a sus alumnos a un simulacro de examen para que se familiaricen con la herramienta tarea del Campus Virtual, comprueben problemas de conectividad, etc….

# **5. Problemas técnicos durante el examen:**

Dado que el alumno conoce con suficiente antelación la fecha, hora y duración de la prueba debe asegurarse de disponer de un ordenador con todos los programas instalados utilizados en la asignatura (Excel, Origin, Avogadro y ChemSketch) y un espacio privado para la realización de la misma. Si durante el envío de la tarea se produjese una sobrecarga del Campus Virtual que impidiese utilizar la herramienta tareas, la carpeta con las respuestas se enviará al correo electrónico del profesor de seminario (esta alternativa sólo se utilizará en el caso mencionado).

Si durante la prueba algún alumno tiene problemas técnicos que quedan fuera de su control y que le impiden realizarla con normalidad, lo comunicarán a su profesor. Para estos alumnos se plantearía como alternativa un examen oral compartiendo el escritorio de su ordenador de forma que el profesor evalúe si ha adquirido las competencias necesarias para aprobar el examen.

# **6. Revisión de exámenes:**

Una vez publicadas las calificaciones del examen, el profesor propondrá una fecha para la revisión. Dado que la revisión se realizará de forma síncrona, los alumnos interesados en revisar los resultados del mismo deben notificarlo con antelación al profesor para poder asignar espacios de tiempo a cada uno de ello.

# **DEPARTAMENTO DE BIOQUÍMICA – CURSO 2019-2020**

### **NORMAS PARA EXÁMEN TELEMÁTICO – CONVOCATORIA ORDINARIA**

1. Se podrá llevar a cabo un SIMULACRO TELEMÁTICO (utilizando las mismas herramientas que en el examen final) en fecha anterior a la del examen, de carácter explicativo, a fin de que se puedan adelantar y solucionar distintos problemas técnicos que los alumnos puedan encontrar durante el desarrollo de la prueba.

### 2. IDENTIFICACIÓN DE ESTUDIANTES

La identificación de los alumnos que realicen el examen se llevará a cabo mediante el acceso de los estudiantes al Campus Virtual a través de su identificación con nombre de usuario y contraseña, lo cual queda registrado. También podrá utilizarse la webcam, y/o teléfono móvil a través de Google Meet o Collaborate.

### 3. TIPO DE EXAMEN

El examen virtual se podrá efectuar de diferentes formas: (i) subida de documentos con formato Word o PDF cuya apertura se realizará mediante dos claves individualizadas para cada estudiante, de manera que si el documento se abre en más de un ordenador diferente, se detecta y el examen quedará anulado; (ii) mediante tareas secuenciales, con un único envío por tarea; (iii) a través de distintos tipos de cuestionarios de preguntas abiertas o multirrespuesta y/o tareas utilizando las distintas herramientas que ofrece el Campus Virtual. Dentro del tiempo de examen, y cuando se trate de tareas que requieran de cálculos y planteamientos, el estudiante debe enviar foto o archivo PDF con la justificación de todos los cálculos y razonamientos hechos, a mano y con firma.

### 4. SEGUIMIENTO DE ESTUDIANTES DURANTE LA PRUEBA

Se podrá efectuar tanto de forma sincrónica mediante conexión abierta de Collaborate en el campus virtual, así como de forma asincrónica comprobando el correcto desarrollo de la prueba mediante la sección de registros de actividad de la asignatura en el Campus Virtual.

### 5. MECANISMO DE REVISIÓN NO PRESENCIAL PREVISTO

Se realizarán revisiones síncronas previa solicitud razonada de los estudiantes, asignando un espacio de tiempo a cada uno; el estudiante tiene el derecho a revisar todas las evidencias que se hayan usado para decidir su calificación. Para ello, se creará la pertinente actividad en el Campus Virtual, y haciendo uso de Collaborate, si fuera necesario.

6. MECANISMO EMPLEADO PARA LA DOCUMENTACIÓN/GRABACIÓN DE LAS PRUEBAS DE EVALUACIÓN PARA SU POSTERIOR VISUALIZACIÓN Y EVIDENCIA

Las evidencias de los exámenes se almacenarán de manera que no sólo un profesor tenga acceso a ellas, evitando su almacenamiento en el correo electrónico. Y esto se mantendrá no sólo para la revisión de examen sino también para futuras auditorías externas.

Con carácter general, la referencia de actuación será la recogida en [https://quimicas.ucm.es/informacion-en-relacion-al-coronavirus.](https://quimicas.ucm.es/informacion-en-relacion-al-coronavirus)

### **NORMAS PARA EXÁMEN TELEMÁTICO DEL TRABAJO FIN DE GRADO DE BIOQUÍMICA– CONVOCATORIA ORDINARIA**

### 1. IDENTIFICACIÓN

Los alumnos enviarán a [tfgb@ucm.es](mailto:tfgb@ucm.es)la memoria en formato PDF desde sus cuentas institucionales UCM. Se mantiene el formato indicado en el Campus Virtual. Los tutores enviarán el informe de evaluación como anexo desde sus cuentas de correo electrónico. Excepcionalmente, junto con dicho informe, se solicitará este año un párrafo breve donde el tutor haga referencia a las horas presenciales que al final el alumno haya podido pasar en el laboratorio.

### 2. EXAMEN

Las memorias serán repartidas para su evaluación entre los seis miembros del tribunal formado por seis profesores del departamento. Cada memoria será evaluada, al menos, por dos miembros de dicho tribunal.

Las fechas límite de entrega por email de las memorias son el lunes 20 de Julio y el lunes 21 de septiembre.

3. MECANISMO DE REVISIÓN NO PRESENCIAL PREVISTO

Se efectuará con la creación de la pertinente actividad en el Campus Virtual, y haciendo uso de Collaborate, si fuera necesario.

4. MECANISMO EMPLEADO PARA LA DOCUMENTACIÓN/GRABACIÓN DE LAS PRUEBAS DE EVALUACIÓN PARA SU POSTERIOR VISUALIZACIÓN Y EVIDENCIA

Las evidencias de los exámenes se almacenarán de manera que no sólo un profesor tenga acceso a ellas, evitando su almacenamiento en el correo electrónico. Y esto se mantendrá no sólo para la revisión de examen sino también para futuras auditorías externas.

Con carácter general, la referencia de actuación será la recogida en <https://quimicas.ucm.es/informacion-en-relacion-al-coronavirus>

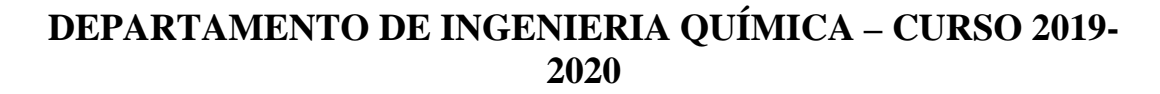

### **GUÍA DE EVALUACIÓN NO PRESENCIAL CURSO 2019-2020– CONVOCATORIA ORDINARIA**

# **1) ANTES DEL EXAMEN: Conexión, Identificación y firma comportamiento ético.**

La identificación de los alumnos que realicen el examen deberá ser llevada a cabo a través de:

-su acceso al Campus Virtual (usuario y contraseña UCM), lo cual queda registrado.

-envío de DNI, pasaporte, o carnet de estudiante UCM (escaneado o foto).

-imagen de video a través de Google Meet o Collaborate (desde la cámara del ordenador o del móvil).

La identificación debe realizarse antes del inicio del examen. Así, se les debe convocar con suficiente tiempo para que puedan acceder al campus virtual (usuario y contraseña UCM), lo cual queda registrado. También puede programarse una TAREA en el espacio del Campus virtual de la asignatura para que los estudiantes envien una imagen escaneada o una foto de su carnet de estudiante UCM, del DNI, NIE o PASAPORTE junto a una declaración manuscrita y firmada indicando que su comportamiento durante el examen va a ser ético aceptando las normas a tener en cuenta respecto a la utilización o cooperación en procedimientos fraudulentos. El profesor incluirá en la tarea el texto del documento que tienen que escribir y firmar. El documento enviado por los estudiantes para la identificación se albergará en el Campus Virtual bajo la protección legal de la UCM y, transcurrido el plazo legalmente establecido, se procederá a su borrado permanente. Adicionalmente pueden realizarse comprobaciones telemáticas a lo largo del examen por parte del profesor mediante la cámara y en cualquier momento el profesor podrá requerir a cualquier estudiante que identifique su presencia mediante voz y vídeo.

En este periodo antes del examen el profesor recordará en qué va a consistir el examen y como pueden contactar los estudiantes si hay eventualidades: por correo electrónico o a través del chat de Moodle.

# **2) TIPO DE EXAMEN:**

Los profesores subirán con antelación suficiente al Campus Virtual de su asignatura, las instrucciones detalladas en las que se informe correctamente a los estudiantes del formato de examen a utilizar. Además deberá indicar los recursos y material necesario así como el tipo de identificación antes y durante el examen y cómo debe realizarse la entrega. Se recomienda llevar a cabo un Simulacro telemático, utilizando las mismas herramientas que en el examen final, en fecha anterior a la del examen, de carácter explicativo, a fin de que se puedan adelantar y solucionar distintos problemas técnicos que los alumnos puedan encontrar durante el desarrollo de la prueba. El propósito del simulacro es que los

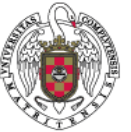

estudiantes comprendan y se familiaricen con la metodología con la que se realizará el examen y comprueben que todo funciona.

El examen virtual tendrá distintos formatos dependiendo de cada asignatura, de la actividad y de las competencias a evaluar y se diseñará en el Campus Virtual (Moodle) a través de las herramientas que esta plataforma ofrece:

- Cuestionarios de preguntas multi-opción, de desarrollo o de respuesta corta, utilizando las distintas herramientas que ofrece el Campus Virtual.

- Tareas secuenciales, con un único envío por tarea. Cuando se trate de tareas que requieran de cálculos y planteamientos, el estudiante debe enviar la solución manuscrita con la justificación de todos los cálculos y razonamientos hechos en formato pdf o jpg. Los ficheros han de estar ordenados, han de poder verse de forma clara, las páginas tienen que estar numeradas y con la orientación adecuada, habiendo firmado e incluido el DNI o el documento de identificación utilizado en cada una de las hojas.

-Pruebas orales grabadas en sesiones de Collaborate (o en Google Meet).

En cualquier caso, el tiempo máximo por examen es de 3 horas.

# **3) DURANTE EL EXAMEN: Seguimiento de la prueba**

El seguimiento de estudiantes durante la prueba se podrá efectuar tanto de forma sincrónica mediante conexión abierta de Collaborate en Moodle o mediante Google Meet, así como de forma asincrónica, comprobando el correcto desarrollo de la prueba mediante la sección de registros de actividad de la asignatura en el Campus Virtual. Google Meet dispone de dos extensiones que pueden resultar de utilidad y se instalan en el navegador con facilidad: Grid View (para poder ver un mosaico en pantalla con todos los que están conectados) y Meet Attendance (para obtener un Excel con la lista de asistentes). Los alumnos podrán dirigir al profesor sus dudas y preguntas durante la realización del examen por vía telemática utilizando el chat o el correo electrónico del Campus Virtual.

# **4) REVISIÓN DE EXÁMENES NO PRESENCIAL**

Consistirá en revisiones síncronas previa solicitud razonada de los estudiantes, asignando un espacio de tiempo a cada uno; el estudiante tiene el derecho a revisar todas las evidencias que se hayan usado para decidir su calificación. Para ello, se creará la pertinente actividad en el Campus Virtual haciendo uso de Collaborate o Google Meet compartiendo los documentos necesarios. Si ha sido necesaria la realización de alguna prueba oral a algún estudiante, se dispondrá de la correspondiente grabación. Las videoconferencias de las revisiones serán grabadas.

# **5) DOCUMENTACIÓN/GRABACIÓN DE LAS PRUEBAS DE EVALUACIÓN PARA SU POSTERIOR VISUALIZACIÓN Y EVIDENCIA.**

Los exámenes y demás evidencias utilizadas para la evaluación se grabarán y almacenarán en el Campus Virtual, de manera que sean accesibles para todos los profesores de la asignatura. Dichas grabaciones no se podrán utilizar para fines distintos que la identificación de los estudiantes o el seguimiento de la realización de los

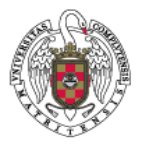

exámenes. Las grabaciones realizadas durante la entrevista para la revisión de las calificaciones solicitada por un estudiante sólo podrán utilizarse para este fin. Todas las sesiones grabadas se mantendrán únicamente durante el tiempo previsto en la normativa académica para la conservación de las pruebas de evaluación y para futuras auditorías externas y serán almacenadas en los servidores de la UCM con las medidas de seguridad adecuadas, nunca en dispositivos privados.

Con carácter general, la referencia de actuación será la recogida en [https://quimicas.ucm.es/informacion-en-relacion-al-coronavirus.](https://quimicas.ucm.es/informacion-en-relacion-al-coronavirus)

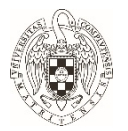

El Departamento de Química Analítica, en su reunión celebrada en lunes 1 de junio de 2020 ha acordado tomar las medidas que se relacionan a continuación para realizar los exámenes en línea:

- **1. Identificación de estudiantes.** Se registrará la actividad de los alumnos en el Campus Virtual de la asignatura, al que tienen acceso mediante usuario y contraseña. Adicionalmente se comprobará la identidad de cada alumno mediante visualización de su DNI a través de una sesión de vídeo y audio mediante la aplicación Blackboard Collaborate o Google Meet, que se mantendrá activa durante todo el examen. Como paso previo a la realización del examen, los alumnos deberán entregar un documento firmado y escaneado en el que figure una fotocopia de su documento identificativo y una declaración de participación en la prueba sin utilizar ningún recurso (material o humano) diferente a los autorizados previa y expresamente por el profesorado asumiendo, en caso contrario, toda responsabilidad administrativa y disciplinaria que pudiera derivarse de la utilización de medios defraudatorios.
- **2. Tipo de examen.** Los exámenes se realizarán utilizando una o varias de las herramientas disponibles en el Campus Virtual "Cuestionarios" y/o "Tareas" con acceso secuencial a las preguntas.
- **3. Seguimiento de estudiantes durante la prueba.** El nivel de seguimiento será avanzado, detectando comportamientos extraños en cuanto al uso del Campus Virtual, tras analizar los registros de acceso al Campus de cada usuario particular. Este mecanismo simple asíncrono no invasivo se complementará con un visionado síncrono aleatorio de estudiantes y su área de trabajo durante la prueba, mediante sesión Blackboard Collaborate o Google Meet. Asimismo, al terminar el examen, los alumnos deberán permanecer conectados media hora más y el profesor podrá pedir a un subconjunto de ellos que, o bien mediante videoconferencia o vídeo grabado, expliquen detalles de la prueba enviada.

Si durante la prueba algún estudiante tiene problemas técnicos que quedan fuera de su control y pierde la conexión de forma que le impida realizarla con normalidad, se lo comunicará a su profesor adjuntando fotos de la pantalla completa del ordenador donde se vea fecha y hora. Para estos estudiantes se plantearía como alternativa un examen oral.

Todas las reclamaciones debidas a problemas técnicos deben ser identificadas y notificadas el mismo día de la prueba. No se admitirán reclamaciones de este tipo ni en días posteriores a la fecha del examen, ni tras la publicación de las calificaciones, ni en la fase de revisión de estas.

- **4. Mecanismo de revisión no presencial previsto.** La revisión de los exámenes se realizará bien mediante el sistema de retroalimentación en aquellas pruebas cuyo formato lo permita o bien, previa solicitud de los estudiantes interesados, mediante grupos de trabajo con los profesores de la asignatura en una sesión de Blackboard Collaborate o Google Meet.
- **5. Mecanismo empleado para la documentación/ grabación de las pruebas de evaluación para su posterior visualización y evidencia.** Los profesores se descargarán los archivos entregados durante el examen, así como los informes de los cuestionarios con las respuestas detalladas y su calificación, para

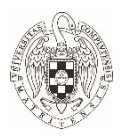

conservarlos grabados en su ordenador. Asimismo, se grabarán tanto los exámenes como las revisiones de estos.

Madrid, 4 de junio de 2020

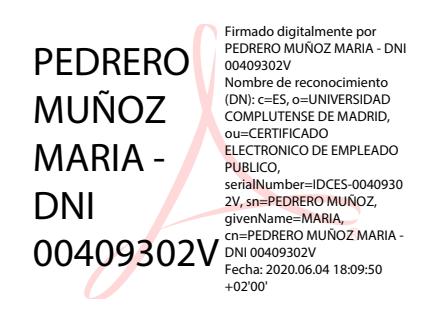

Fdo. María Pedrero Muñoz

### DEPARTAMENTO DE QUÍMICA FÍSCA – CURSO 2019-2020

### **NORMAS PARA EXÁMEN TELEMÁTICO – CONVOCATORIA ORDINARIA**

1) Se llevará a cabo un simulacro telemático (utilizando las mismas herramientas que en el examen final) en fecha anterior a la del examen, obligatorio y de carácter explicativo, en el que se adelantarán y solucionarán los distintos problemas técnicos que los alumnos puedan encontrar durante el desarrollo de la prueba.

2) En los minutos anteriores al inicio del examen, los alumnos deberán entregar un documento de compromiso escrito a mano y digitalizado en formato PDF, aceptando las normas de realización de la prueba. El texto del documento, elaborado por el Departamento, estará disponible en el espacio de la asignatura del Campus Virtual. En dicho documento se deberá hacer constar: nombre y apellidos, firma, lugar y fecha de firma, y copia del DNI. Se puede hacer todo en un solo paso fotografiando la página del escrito con el DNI superpuesto.

3) La identificación de los alumnos que realicen el examen deberá ser llevada a cabo a través de: (i) entrada al Campus Virtual para poder visualizar los enunciados del examen, (ii) imagen de video a través de Google Meet o Collaborate (desde la cámara del ordenador o del móvil), (iii) documento del apartado 2), y (iv) posible comprobación telemática a lo largo del examen por parte del profesor.

4) El examen se diseñará en el Campus Virtual (Moodle) a través de la herramienta de Tareas, de tal manera que diferentes estudiantes pueden acceder a exámenes diferentes. Con ello, se garantizará que existan distintos exámenes de dificultad enteramente análoga para distintos subgrupos dentro del mismo grupo.

5) El examen estará dividido en dos bloques. El primer bloque, de una hora y media de duración, será único y análogo para todos los estudiantes de la asignatura (preguntas correspondientes a la materia impartida en el segundo cuatrimestre). En el segundo bloque, de una hora y media de duración, los estudiantes deberán escoger entre realizar la modalidad de examen final (preguntas correspondientes a la materia impartida en el primer cuatrimestre) o la modalidad de examen parcial-final (resto preguntas correspondientes a la materia impartida en el segundo cuatrimestre). Siguen siendo válidos los requisitos recogidos en la primera de las adendas para optar por la modalidad de examen parcial final.

6) Se permitirá que los alumnos utilicen toda la documentación proporcionada por el profesor a lo largo de la asignatura, así como los apuntes elaborados por el alumno. Los alumnos podrán dirigir al profesor sus dudas y preguntas durante la realización del examen por vía telemática.

7) Al final de cada bloque, los alumnos deberán subir al campus virtual un único documento PDF, firmado en cada hoja, con las respuestas a las preguntas. Este documento se creará con un escáner, o más habitualmente con la cámara del móvil y

aplicaciones que transforman un conjunto de fotografías en un único documento PDF (CamScanner, TinyScanner o similar).

8) Tras el examen, los alumnos deberán mantenerse conectados telemáticamente durante un periodo de media hora de duración con el fin de que el profesor pueda realizar un muestreo estadístico de comprobación de las respuestas al examen.

9) En caso de fallo del Campus Virtual, o problemas de conexión por parte de los alumnos, éstos podrían dirigirse al profesor correspondiente por email a la dirección de correo UCM para enviarle directamente los ficheros PDF con sus resultados. Por lo tanto, es conveniente que tengan previamente anotados los correos de los profesores de su grupo en la asignatura correspondiente.

10) Revisión de exámenes: Los estudiantes que deseen revisión se pondrán en contacto con los profesores de su grupo mediante correo electrónico y se establecerá el horario de revisión individual mediante collaborate/google meet. El estudiante conservará el documento original y la copia de los ficheros PDF enviados como respuesta del examen para facilitar la revisión. Por otra parte, el profesor podrá requerir del alumno la revisión y discusión del examen dentro del plazo que se establezca y que se notificará en el CV.

11) Mecanismo empleado para la documentación/grabación de las pruebas de evaluación para su posterior visualización y evidencia: El profesor conservará los ficheros PDF del ejercicio de examen enviados por el estudiante, con las calificaciones parciales que estime oportunas. Además, si se estima oportuno, se podrá proceder a la grabación de la sesión del examen de acuerdo a las limitaciones establecidas por la UCM. En caso de efectuarse dicha grabación, se conservará la misma para posterior revisión y será eliminada cuando haya pasado dicho plazo.

12) Las instrucciones detalladas sobre la realización de la prueba serán además colgadas en el Campus Virtual y enviadas a los alumnos además por email.

# **DESCRIPCIÓN DEL SISTEMA DE EVALUACIÓN DEPARTAMENTO DE QUÍMICA INORGÁNICA**

#### • **Identificación de estudiantes**:

En todas las asignaturas los estudiantes se identificarán a través de su acceso al Campus Virtual.

En algunas asignaturas se les pedirá que envíen una imagen escaneada del DNI, NIE o pasaporte a través del Campus Virtual, utilizando alguna de las herramientas disponibles, añadiendo al envío un documento firmado indicando que conoce la normativa del desarrollo de la prueba y que mantendrá un comportamiento ético durante la realización de la misma. Esta identificación se hará antes del examen y finalizará 5 minutos antes del comienzo.

En el resto de las asignaturas la identificación se realizará a través de videoconferencia mediante las plataformas habilitadas por la UCM a tal efecto.

Durante el examen, a requerimiento del profesor, los estudiantes se identificarán mediante webcam o teléfono móvil.

#### • **Tipo de examen**:

Se van a realizar distintos tipos de modalidad de examen en función de las características de la asignatura. En todos los casos, con la antelación suficiente se proporcionará a los estudiantes la información detallada sobre el desarrollo del examen a través del campus virtual.

Los tipos examen consistirán en:

- Una serie de preguntas que se adjuntarán, en un documento pdf, en la Tarea creada en el campus virtual para la realización del examen, a las que contestarán mediante la subida de archivos pdf, o jpg en algunos casos.
- Mediante preguntas, cuestiones o problemas de respuesta abierta en la plataforma Moodle cuestionarios.
- Examen tipo test en la plataforma Moodle cuestionarios.
- En caso de algún imprevisto, como puede ser la desconexión de la red, se procederá a realizar un examen oral.

### • **Seguimiento de estudiantes durante la prueba**:

Para el seguimiento de la prueba se utilizará la herramienta de videoconferencia Google Meet o Collaborate. Aquellos estudiantes que no dispongan de cámara web en su equipo informático deberán conectarse mediante el teléfono móvil. Para mantener la privacidad en la resolución de dudas particulares durante la prueba, si las hubiese, los estudiantes se comunicarán con su profesor a través del correo electrónico o del chat del Campus Virtual. También se podrá utilizar el registro de actividad que tiene el campus virtual.

### • **Mecanismo de revisión no presencial previsto**:

Una vez publicadas las calificaciones en el CV, cada profesor fijará un periodo de revisión online del examen. Dicha revisión será individual, a petición del alumno. Los alumnos que quieran revisar su examen se lo comunicarán a su profesor mediante correo electrónico. La

revisión de los exámenes se hará individualmente mediante las herramientas disponibles, correo electrónico, Google Meet o Collaborate.

• **Mecanismo empleado para la documentación/grabación de las pruebas de evaluación para su posterior visualización y evidencia:**

Los documentos enviados por los alumnos para su identificación, así como, el examen de cada alumno quedará guardado en el CV para su posterior visualización y evidencia. En algunos casos las sesiones serán grabadas. Estas grabaciones se mantendrán únicamente durante el tiempo previsto en la normativa académica para la conservación de las pruebas de evaluación.

# **DEPARTAMENTO DE QUÍMICA ORGÁNICA FACULTAD DE CIENCIAS QUÍMICAS - UCM GUÍA DE EVALUACIÓN NO PRESENCIAL (A DISTANCIA) CONVOCATORIA ORDINARIA – CURSO 2019-2020**

Se recomienda complementar la información contenida en esta guía así como los aspectos legales relativos a ella en los siguientes enlaces de la UCM:

<https://informatica.ucm.es/examenes-finales-a-distancia-covid-19>

<https://quimicas.ucm.es/informacion-en-relacion-al-coronavirus> (apartado "Evaluación en línea")

Se elaborará una guía de evaluación no presencial análoga para los alumnos, que se enviará a todos los coordinadores para que cada profesor la cuelgue en el Campus Virtual de cada una de sus asignaturas.

# **1. EVALUACIÓN NO PRESENCIAL EN LA UCM**

Las herramientas disponibles en la UCM para la evaluación no presencial son el Campus Virtual – Moodle y la aplicación GoogleMeet. Se deberán utilizar exclusivamente estas dos herramientas y, preferiblemente, el entorno del Campus Virtual (CV). Dentro de éste las tres modalidades de evaluación no presencial son:

**Modalidad 1)** Examen tipo Test con corrección automática por el ordenador. Se realiza utilizando el nuevo entorno "Moodle Cuestionarios" del CV (es decir, los cuestionarios no se pueden incluir en el CV normal).

**Modalidad 2)** Examen de preguntas a desarrollar por los alumnos, que éstos deben enviar para su corrección vía documento digitalizado (como pdf o foto) y el profesor corregirá manualmente (la forma más parecida a los exámenes habituales que se realizan en el Departamento). Se realiza utilizando la actividad "Tarea" en el CV normal, junto con GoogleMeet para llevar a cabo la vigilancia de los alumnos.

**Modalidad 3)** Examen oral (entrevista personal con el alumno), en principio aplicable en el caso de tener muy pocos alumnos o bien en el caso de necesitar verificar la autenticidad de la identidad del alumno en un examen realizado en las modalidades 1 y 2. Se realiza utilizando la actividad "Collaborate" en el CV normal o bien GoogleMeet.

En cualquier caso, la opción elegida debe aparecer recogida como tal en la correspondiente Guía Docente, y avisar a los alumnos con tiempo suficiente. Si por alguna causa de fuerza mayor fuera necesario el empleo de otras herramientas (teléfono, correo electrónico, otras aplicaciones que no están incluidas en el entorno UCM tales como Zoom, Skype u otras), el profesor de la asignatura deberá informar previamente a la dirección del Departamento.

# **2. EVALUACIÓN NO PRESENCIAL EN EL DEPARTAMENTO DE QUÍMICA ORGÁNICA**

Para la evaluación no presencial de las asignaturas impartidas por el profesorado del Departamento, se podrán implementar las diferentes modalidades mencionadas de acuerdo con los siguientes criterios y procedimientos:

### **1) Examen tipo Test (Entorno "Moodle-Cuestionario" del nuevo CV)**

Esta modalidad se empleará para la evaluación de las siguientes partes específicas de asignaturas:

- -Prácticas de Química Orgánica I
- -Prácticas de Química Orgánica del Grado en Ingeniería Química

### **Procedimiento a seguir en los exámenes tipo Test:**

-El coordinador de prácticas se encargará de gestionar el banco de preguntas e implementar el cuestionario en el nuevo "Moodle-Cuestionarios".

-El coordinador de prácticas será el responsable de contactar con los alumnos de todos los grupos y explicarles el procedimiento. Para ello, les informará previamente a través del CV acerca de los detalles (enlace para entrar en el cuestionario, horas de apertura y cierre, tiempo para realizar el examen) y pondrá a disposición de los alumnos un Test de prueba (2 ó 3 preguntas son suficientes) para que comprueben que todo les funciona correctamente. Si algún alumno tuviera algún problema para realizar el Test en estas condiciones, debe ponerlo en conocimiento del coordinador de prácticas al menos 7 días antes de la realización del examen, quien a su vez lo comunicará a la dirección del Departamento para proponer una solución alternativa. Cualquier incidencia adicional posterior se tratará como puntual.

-El coordinador de prácticas avisará también a todos los alumnos el modo de proceder en caso de que ocurra una incidencia puntual.

-Para tratar incidencias puntuales comunicadas por los alumnos durante la realización del examen, únicamente el coordinador de prácticas se mantendrá conectado tanto al CV como a su correo electrónico durante el tiempo de duración del examen. Si dicha incidencia fuera de caída de red momentánea, el alumno podrá volver a conectarse y realizar un nuevo intento en ese mismo momento. Si la incidencia se comunica posteriormente y ésta es justificada y ha impedido que el alumno haya accedido a la realización del examen, se le examinará de forma oral por el coordinador de prácticas y por el profesor de prácticas que haya impartido el grupo del alumno.

-En los exámenes tipo Test, la identidad se comprobará exclusivamente en base a usuario y contraseña en el entorno "Moodle-Cuestionarios" del CV.

En caso de dudas podéis contactar con el correspondiente coordinador de prácticas:

-Luis Casarrubios (prácticas de Química Orgánica I)

-Beatriz Lora (prácticas de Química Orgánica del Grado en Ingeniería Química)

# **2) Examen de preguntas a desarrollar por los alumnos (Actividad "Tarea" del CV y GoogleMeet)**

Esta modalidad se empleará para la mayoría de las asignaturas del Departamento, entre las que se incluyen:

- -Química Orgánica I
- -Química Orgánica II
- -Química Orgánica Aplicada
- -Química Orgánica Estructural
- -Química Orgánica del Grado en Ingeniería Química

### **Procedimiento a seguir en los exámenes de preguntas a desarrollar por los alumnos:**

-Además de colgar en el CV el documento "guía de evaluación no presencial para alumnos", cada profesor comunicará con suficiente antelación a todos los alumnos a través del CV los requisitos informáticos necesarios para realizar los exámenes online. Si algún alumno tuviera algún problema

para establecer la conexión (no tiene acceso a internet) o para ser vigilado (no dispone de cámara y micrófono), debe ponerlo en conocimiento del profesor al menos 7 días antes de la realización del examen, quien le ofrecerá la alternativa de ser examinado de forma oral (véase modalidad 3) por el profesor y el coordinador de la asignatura. Cualquier incidencia adicional posterior se tratará como puntual (véase más adelante).

-Una vez elaboradas las preguntas del examen en la forma habitual consensuada por todos los profesores de la asignatura, cada profesor programará en el CV una "Tarea" por cada una de las preguntas, con la fecha de la convocatoria y el tiempo de duración acordado para la realización de dicha pregunta. La razón de colgar cada pregunta como una "Tarea", en vez de que el examen completo sea una única "Tarea", es evitar que se produzcan tiempos de inactividad largos y que las sesiones se puedan caer.

-En todos los exámenes, la primera "Tarea" se denominará "Normas de Examen" y consistirá en el siguiente texto, de obligada aceptación, relativo a posibles procedimientos fraudulentos, el cual los alumnos deberán rellenar y enviar para poder continuar con las "Tareas" correspondientes a las preguntas del examen.

> D/Dña.\_\_\_\_\_\_\_\_\_\_\_\_\_\_\_\_\_\_\_\_\_\_\_\_\_\_\_\_\_\_\_, con DNI \_\_\_\_\_\_\_\_\_\_\_\_\_\_\_\_, estudiante de la Facultad de Ciencias Químicas, declaro que he entendido las siguientes normas a tener en cuenta durante el examen de la asignatura \_

- Los estudiantes deberán abstenerse de la utilización o cooperación en procedimientos fraudulentos durante los exámenes, entre otros: copiar mediante cualquier procedimiento; la comunicación por cualquier medio con otro estudiante o con otra persona que se encuentre en el interior o en el exterior del lugar de examen; la suplantación de personalidad y la falsificación de documentos; la utilización de material no autorizado por el profesor.
- En caso de que se detecten fraudes, plagios o copias, el profesorado evaluará el alcance y gravedad de las malas prácticas llevadas a cabo y podrá elevar el caso al Comité de Actuación ante Copias exponiendo los datos en los que se sustenta la acusación de copia.
- El equipo docente de la asignatura puede pedir a cualquier estudiante en particular sobre el que tenga dudas por copia o ayuda de terceros una revisión mediante entrevista virtual de su examen, es decir, repetirle las preguntas del examen y que él o ella defienda de forma oral sus respuestas. La nota asociada al examen se obtendrá entonces como resultado de esta entrevista.

-El resto de "Tareas" consistirán en las diferentes preguntas del examen, del cual se recomienda incluir modelos distintos con la misma dificultad y que se asignarán para diferentes subgrupos de alumnos.

-En la convocatoria del examen el profesor incluirá, además de la fecha y hora de comienzo del mismo, los detalles específicos para su realización (dónde estarán situadas las "Tareas", horas de apertura y cierre, tiempo para realizar cada "Tarea" del examen, enlace a GoogleMeet para la identificación y vigilancia).

-Con objeto de llevar a cabo una vigilancia similar a la presencial, además de las "Tareas" del examen, el profesor programará una sesión de GoogleMeet con video y audio para la fecha y hora de la convocatoria, y con una duración de 30 minutos superior al tiempo acordado para la realización del examen (todas las "Tareas"). Una vez conectados los alumnos y profesores en el día y hora programados, los primeros minutos (aproximadamente 30 minutos) previos al comienzo del examen se emplearán en comprobar la identidad de cada alumno vía visualización de su DNI, así como que cada alumno tenga su cámara correctamente situada para la visualización tanto de su teléfono móvil como de su entorno de escritorio en el que está realizando el examen (se consigue alejando ligeramente la cámara que esté utilizando).

-Para la vigilancia del examen, GoogleMeet permite vigilar a todos los alumnos simultáneamente utilizando el modo mosaico/grid, y se asignarán profesores de apoyo para la vigilancia de cada examen junto con el profesor de la asignatura. Este punto será organizado por la dirección del Departamento, una vez consultados los coordinadores de las asignaturas acerca de las necesidades de cada una de ellas.

-Una vez organizada la sesión de GoogleMeet y comprobadas las identidades y los entornos de escritorio de los alumnos, estos accederán a las preguntas del examen a través de diferentes actividades "Tarea" dentro del CV. El profesor avisará al comienzo del examen a todos los alumnos que deben enviar cada "Tarea" únicamente 10 minutos antes del cierre de la misma, aún en caso de haberla finalizado con antelación. Además, les indicará que cada página enviada deberá incluir al fotografiarla:

. el DNI del estudiante en el espacio superior izquierdo;

. el siguiente texto manuscrito por el estudiante en el espacio superior derecho: "Con el envío de esta Tarea confirmo que la respuesta a esta pregunta de examen es de elaboración propia", seguido de la fecha y su firma.

-Una vez comenzado el examen, tanto los alumnos como el profesor de la asignatura y los profesores de apoyo mantendrán activa la sesión de GoogleMeet con las cámaras y los micrófonos conectados durante todo el transcurso del mismo. Si algún alumno necesita alguna aclaración respecto al enunciado del examen, se realizará a través del chat de GoogleMeet, canal que el profesor utilizará también si necesita comunicarse con todos los alumnos.

Se recomienda que los profesores realicen un simulacro previo al examen para comprobar que todo funciona correctamente.

-Para tratar incidencias puntuales durante la realización del examen, el profesor de la asignatura se mantendrá conectado a través de la sesión de GoogleMeet y el correo electrónico (tanto personal como del CV) durante el tiempo de duración del examen. Si dicha incidencia fuera de caída de red momentánea, el alumno podrá volver a conectarse y continuar con la realización del examen. Si la incidencia surge en el momento de la entrega de la "Tarea", ésta podrá enviarse por correo electrónico al profesor en los 10 minutos siguientes al plazo de finalización indicado. Si la incidencia implica caídas de red o desconexiones prolongadas y el alumno envía por correo electrónico el examen, pasados los 10 minutos siguientes al plazo de finalización indicado, el profesor comprobará posteriormente con el alumno (vía discusión oral) el razonamiento y las respuestas dadas en el examen enviado. Si el alumno comunica una incidencia justificada que le ha impedido acceder a la realización del examen, posteriormente se le examinará de forma oral por el profesor y el coordinador de la asignatura.

-El profesor de la asignatura avisará al comienzo del examen a todos los alumnos (y les recordará al finalizar el examen) que deben mantener custodiadas las hojas manuscritas, puesto que les pueden ser requeridas posteriormente si hubiera problemas de ilegibilidad en las digitalizaciones u otros problemas con el envío.

En caso de dudas podéis contactar con el correspondiente coordinador de la asignatura:

-Roberto Martínez (Química Orgánica I)

-Mar Gómez (Química Orgánica II)

-Mª Ángeles Herranz (Química Orgánica Aplicada)

-Antonio Herrera (Química Orgánica Estructural)

-Mª José Ortiz/José Osío (Química Orgánica del Grado en Ingeniería Química)

Normas para la realización del examen virtual de la convocatoria ordinaria.

Asignatura: Química General, primer curso del Grado en Química

El examen tendrá un formato idéntico al de cursos anteriores: 6 preguntas para el examen de segundo cuatrimestre; 3 preguntas de primer cuatrimestre y 3 preguntas de segundo cuatrimestre en el examen global.

El examen se implementará mediante la herramienta "Tarea" del Campus Virtual. Se llevará a cabo el día 17 de julio a partir de las 8:30 horas, según calendario fijado por la Facultad. Su duración será de tres horas a contar desde que comience la tarea número dos (primera pregunta del examen).

La primera tarea consistirá en solicitar al alumno una prueba de identidad de la persona que realiza el examen. Para ello enviarán una fotografía que incluya su DNI y un texto manuscrito y firmado en el que declaren que realizan el examen de manera personal e individual. Aquellos alumnos que no completen esta tarea no podrán acceder al enunciado del examen.

Las seis preguntas de que consta el examen se presentarán en forma de tareas de manera secuencial. Cada alumno dispondrá de un tiempo aproximado de media hora (variable en función de la extensión de la pregunta) para responder de forma manuscrita y enviar la respuesta. Se recomendará el uso de herramientas, como CamScaner, que permiten la transformación de la imagen fotográfica a formato pdf, para un envío más sencillo. Una vez que se haya completado el tiempo asignado a cada tarea el alumno no podrá modificar la respuesta enviada, activándose la siguiente pregunta.

En prevención de problemas de conexión para el envío de las tareas a través del Campus Virtual, los alumnos podrán enviar, alternativamente, sus archivos de respuesta al correo electrónico de los profesores. Estos envíos deben realizarse no más tarde de los cinco minutos posteriores a la finalización de la tarea correspondiente. Hamilton Park

Durante la realización del examen se permitirá la consulta, por parte de los alumnos, de libros, apuntes o cualquier otro material impreso que consideren necesario.

Una vez finalizado el examen, cada alumno debe guardar su examen manuscrito original con objeto de poderlo utilizar para posteriores revisiones.

Durante la realización del examen se mantendrá abierto un canal (sesión Collaborate o Google Meet) para resolver dudas que puedan plantear los alumnos y para seguimiento de la actividad de los alumnos por parte del profesor. El profesor podrá solicitar que los alumnos activen la cámara y/o el micrófono en cualquier momento durante el desarrollo de la prueba. No se considera obligatorio realizar un seguimiento permanente de los alumnos mediante cámara o micrófono.

Antes del comienzo de la prueba, el profesor advertirá de que puede pedir, a cualquier alumno sobre el que tenga dudas por copia o ayuda de terceros, una revisión mediante entrevista oral para solicitar las aclaraciones sobre el modo en que ha respondido algunas de las preguntas. La nota asociada a dichas preguntas se obtendrá a partir de los resultados de dicha entrevista, por lo que la sesión deberá ser grabada y conservada por el profesor como evidencia para posibles reclamaciones.

Una vez publicadas las notas, cada profesor fijará un periodo de revisión online del examen. Dicha revisión será individual, a petición del alumno y se llevará a cabo utilizando las herramientas de conexión actualmente disponibles. Se aconseja publicar la resolución del examen en el Campus Virtual, con objeto de facilitar la revisión de exámenes por parte de los alumnos.